# **Schaltungen aus dem Graphik-Computer**

Autor(en): **Schweizer, Werner K.**

Objekttyp: **Article**

Zeitschrift: **Bulletin des Schweizerischen Elektrotechnischen Vereins, des Verbandes Schweizerischer Elektrizitätsunternehmen = Bulletin de l'Association Suisse des Electriciens, de l'Association des Entreprises électriques suisses**

Band (Jahr): **74 (1983)**

Heft 15

PDF erstellt am: **28.05.2024**

Persistenter Link: <https://doi.org/10.5169/seals-904845>

## **Nutzungsbedingungen**

Die ETH-Bibliothek ist Anbieterin der digitalisierten Zeitschriften. Sie besitzt keine Urheberrechte an den Inhalten der Zeitschriften. Die Rechte liegen in der Regel bei den Herausgebern. Die auf der Plattform e-periodica veröffentlichten Dokumente stehen für nicht-kommerzielle Zwecke in Lehre und Forschung sowie für die private Nutzung frei zur Verfügung. Einzelne Dateien oder Ausdrucke aus diesem Angebot können zusammen mit diesen Nutzungsbedingungen und den korrekten Herkunftsbezeichnungen weitergegeben werden.

Das Veröffentlichen von Bildern in Print- und Online-Publikationen ist nur mit vorheriger Genehmigung der Rechteinhaber erlaubt. Die systematische Speicherung von Teilen des elektronischen Angebots auf anderen Servern bedarf ebenfalls des schriftlichen Einverständnisses der Rechteinhaber.

## **Haftungsausschluss**

Alle Angaben erfolgen ohne Gewähr für Vollständigkeit oder Richtigkeit. Es wird keine Haftung übernommen für Schäden durch die Verwendung von Informationen aus diesem Online-Angebot oder durch das Fehlen von Informationen. Dies gilt auch für Inhalte Dritter, die über dieses Angebot zugänglich sind.

Ein Dienst der ETH-Bibliothek ETH Zürich, Rämistrasse 101, 8092 Zürich, Schweiz, www.library.ethz.ch

## **http://www.e-periodica.ch**

# Schaltungen aus dem Graphik-Computer

## Die heutigen Engpässe

Bei der Planung neuer Steuerungen und Regelungen oder auch von Energieverteilungen wird zweckmässigerweise von früheren Ausführungen ausgegangen. Ein Stück soll aus dem früheren Projekt A, ein zweites aus System B und ein drittes den Kundenwünschen entsprechend zu einem Ganzen zusammengefügt werden. Mit Schere, Kopierer und Rotstift kommt der Entwurf zustande, und der Zeichner kann den ersten Wurf der Reinzeichnung nehmen

Der nächste Akt folgt dann, wenn das Projekt in die Produktion geht. Aus schiedlichen Gründen müssen bereits gewisse Änderungen vorgenommen werden. Zum Beispiel können Komponenten nicht termingerecht geliefert, andere müssen neu dimensioniert werden, oder es sind reduktionen oder Erweiterungen vorzunehmen.

Solche Änderungen wirken sich auf schiedenen Ebenen aus: Materialbeschaffung, Aufbau der Schalt- und Steuerschränke; in jedem Falle aber auch auf die ganzen Planungsunterlagen. Die Modifikationen werden in den Schemas nachgetragen, bzw. diese werden neu erstellt.

Die Testphase im Werk bringt oft einen neuen Schub von Änderungen. Sicherheitsund Funktionstests zeigen Unzulänglichkeiten und Schwachstellen auf. Wieder wird mit dem Rotstift die gültige Version eingezeichnet, und bald wäre die Anlage versandbereit.

Mit dem Versand sollen gleichzeitig die endgültigen Unterlagen sowie anleitungen, Betriebsvorschriften usw. bereit sein. Der Druck oder der Engpass liegt wieder im Planungs- und Zeichenbüro, bis die gesamten Dokumente auf den letzten und endgültigen Stand gebracht sind.

Die letzte Station ist dann die Installation beim Kunden. Dieser oder jener Umstand zwingen das Montagepersonal, noch-

#### Adresse des Autors

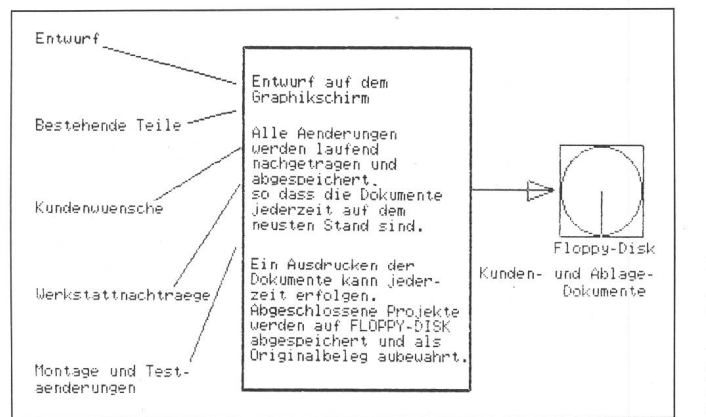

Fig. <sup>1</sup> Ablauf mit Hilfe eines Graphiksystemes Alle Figuren wurden auf einem ICL-PERQ-Graphiksystem erstellt.

mais Änderungen zu machen. Wieder wird mit dem Farbstift geändert und angepasst. Wenn die Anlage schlussendlich voll in trieb ist, muss die Dokumentation auf den neuesten und nun wirklich endgültigen Stand gebracht werden.

Weitere Engpässe können in den Bereichen Materialdisposition, Bestellwesen usw. liegen. Erschwerend wirkt der stand, dass gewisse Kunden vorgeschriebe-Komponenten wünschen oder dass in anderen Ländern unterschiedliche Normen bestehen. Jeder Betrieb, der heute renzfähig sein will, muss sich diesen Wünschen und Anforderungen anpassen können.

## Rationalisierungsmöglichkeiten

Hilfsmittel zur Rationalisierung der nannten Vorgänge wurden in den vergan-Jahren hauptsächlich im Bereich der Kopiertechnik angeboten. Mit Hilfe der Fotokopierer können bestehende Teile übernommen und lediglich die Änderungen müssen neu gezeichnet werden. Computersysteme für die Erstellung von Diagrammen und Schaltplänen werden auch schon seit einiger Zeit angeboten, allerdings in einer Preisklasse, die es nur Grossbetrieben erlaubt, eine solche Anschaffung zu erwägen.

Die rasante Entwicklung der Computerund Speichertechnologie hat heute neue Möglichkeiten mit günstigen Preis/Leistungsverhältnissen geschaffen. Neue Mög-

lichkeiten in den Bereichen Materialbeschaffung, Bestellwesen, Ersatzkomponenten, Sprachübersetzungen, Verdrahtungslisten usw. bieten sich an, die mithelfen, Fehzu vermeiden und die Dokumente schneller zu erstellen und zu ändern. Damit stehen heute auch Hilfsmittel für den kleinen und mittleren Betrieb zur Verfü-(Fig. 1).

## Was kann ein Graphik-Computer bieten?

1. Schaltsymbole und Symbol-Bibliotheken

Je nach Anwender oder Kunde müssen die im jeweiligen Lande üblichen Symbole und Normen angewendet werden. Ein dernes Graphiksystem erlaubt die gängigen Schaltsymbole auf dem Graphikbildschirm zu generieren und in Bibliotheken (Dateien) abzuspeichern (Fig. 2).

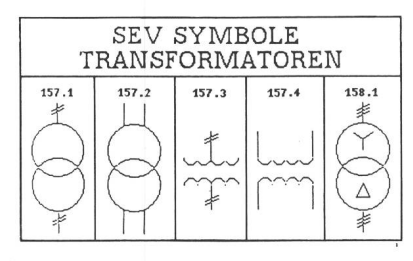

Fig. 2 Auszug aus der Symbolbibliothek Transformatoren

Werner K. Schweizer, Direktor Scientific and Engineering<br>ICL (Switzerland) International Computers AG, ICL (Switzerland) International Computers AG, Buckhausenstrasse 26, 8048 Zürich.

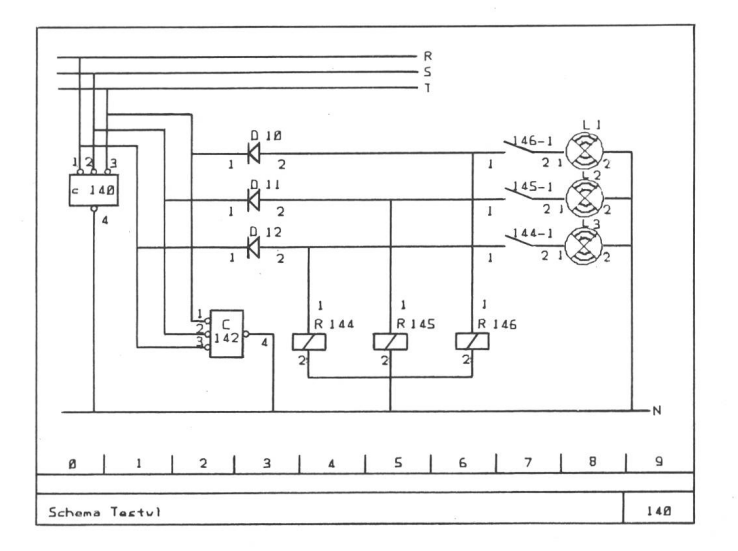

## 2. Entwurf und Reinzeichnung auf dem Graphikschirm

Das Graphiksystem erlaubt innert kürzester Zeit einen Schaltentwurf auf dem Bildschirm zu entwerfen und diesen abzuspei-Früher erstellte Pläne können vom Speicher abgerufen und auf dem Schirm projiziert werden. Der Designer hat die Möglichkeit, die in den Bibliotheken zur Verfügung stehenden Schemateile oder Komponenten für seine Konstruktion zu verwenden.

Komponenten mit bereits bestehenden Verbindungslinien können wie mit mifäden verschoben werden, ohne dass die Verbindungen abbrechen; d.h., die «galva-Verbindung» bleibt auf dem schirm erhalten. Bezeichnungen, Text und Anleitungen werden interaktiv direkt in die Zeichnung eingesetzt, verschoben oder abgeändert. Der Entwurf wird somit matisch zum Endprodukt, das abgespeichert wird.

Die fertige Zeichnung kann augenblicklich erstellt werden, sei dies auf einem Strichplotter, einem Hardcopygerät oder einem Laserdrucker (Fig. 3).

#### 3. Automatische Zuordnung der Kontakte

Die einzelnen Kontakte der Relais oder Schützen werden über die verschiedenen Blätter der Stromlaufpläne lediglich in Abhängigkeit der Schaltkriterien eingesetzt. Ein Kontrollprogramm ordnet die Kontakbzw. deren Positionen den jeweiligen Spulen in Form einer Tabelle zu.

Sollte die verwendete Anzahl von takten die vorhandenen Anschlüsse übersteigen, ist dies rasch ersichtlich, und es kann ein anderer Typ Relais oder Schütze eingesetzt oder ein parallelgeschaltetes ment verwendet werden. Die automatische Zuordnung und Kontrolle bewirkt zudem, dass keine Doppelbelegungen vorkommen können.

Der Graphik-Computer hilft somit, komplexe Schaltungen sicher und fehlerfrei zu entwerfen und im gleichen Arbeitsgang die früher mühevoll erarbeiteten Belegungspläne automatisch zu erstellen.

Fig. 3

Steuerungsschema Entwurf und Reinzeichnung

#### 4. Die Stückliste

Aus dem erstellten Schaltbild können alle verwendeten Komponenten herausgezogen werden, d.h. es lässt sich eine Stückliste erstellen. Je nach Wunsch kann eine solche Stückliste erweitert werden über ein ganzes Projekt, so dass alle Elemente aufgeführt werden. Aus diesen Zusammenstellungen lassen sich wiederum Bestellisten oder Komponenten-Ersatzlisten herausziehen. Die Anforderungen der einzelnen Anwender können durch relativ einfache Zusatzprogramme abgedeckt werden (Fig. 4).

### 5. Die Verdrahtungsliste

Aus jedem Schema kann ein Zusatzprogramm eine Verdrahtungsliste erstellen. Diese Liste kann beispielsweise für die bindungskontrolle verwendet werden.

## 6. Sprachübersetzungen

Exportorientierte Firmen müssen die zeichnungen auf den Schaltbildern oft in andere Sprachen übersetzen. Ein gramm für die Übersetzung von Bezeichund Begriffen übernimmt diese Aufgabe. Voraussetzung ist eine einmalige Festlegung der Ausdrücke in den wünschten Sprachen und das Speichern dieser Übersetzungstabelle. Der Computer kann neue Begriffe jederzeit aufnehmen und in einem «Lernprozess» seinen Sprachschatz erweitern.

## Zusammenfassung

Das Ingenieurunternehmen und der duktionsbetrieb kommen nicht um eine Leistungssteigerung und Kostensenkung durch Rationalisierung herum. Die heutige Mikroprozessor-Technik erlaubt es, stungsfähige und flexible Graphiksysteme einzusetzen, die ein günstiges Preisverhälthaben. Der «Design-Engineer» kann am Graphiksystem den Entwurf und das Endprodukt im selben Arbeitsgang erstel-Änderungen werden schnell und helos gemacht, so dass die Unterlagen immer auf dem neuesten Stand gehalten werden. Zusätzliche, bis anhin mühevoll zusammengetragene Informationen im Bereich Material fallen automatisch an. Fehler können durch Festlegen von Zusammenhängen und Abhängigkeiten weitgehend vermieden werden. Kopien der Dokumente werden nach Bedarf erstellt, und die Archivierung von Projekten wird mit Hilfe von Floppy-Disk vorgenommen, wobei Platz und Geld gespart werden können.

Wer sich für den Weg der Rationalisierung entscheidet, muss das für seine Bedürfnisse optimale System mit vorhandener und ausgereifter Software anschaffen. Bedienerfreundlichkeit und Flexibilität sind weitere Anforderungen, die an ein Graphiksystem gestellt werden müssen. Die Mitarbeiter sollten nach einer dungszeit von zwei bis drei Tagen in der Lage sein, voll produktiv zu arbeiten.

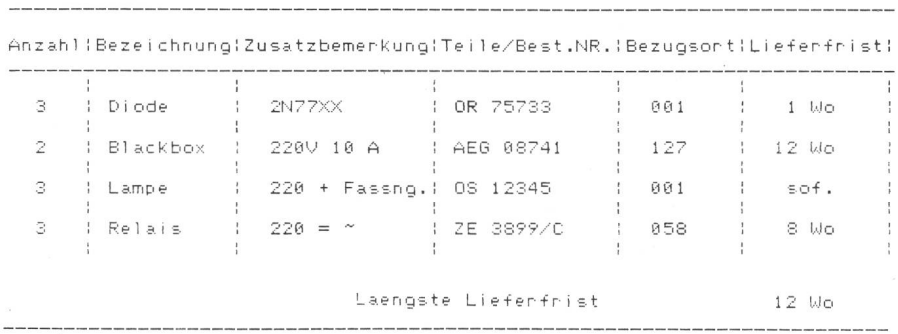

Fig. 4 Beispiel einer Stückliste (2. Stufe)